**Al entrar al programa y tras haber seleccionado una de las Base de Datos Predefinidas y haber rellenado los datos de Registro, le aparecerá un CODIGO DE PROGRAMA, que nos tendrá que enviar para que le envíenos CODIGOS DE LICENCIA adaptados a su ORDENADOR o PC:** 

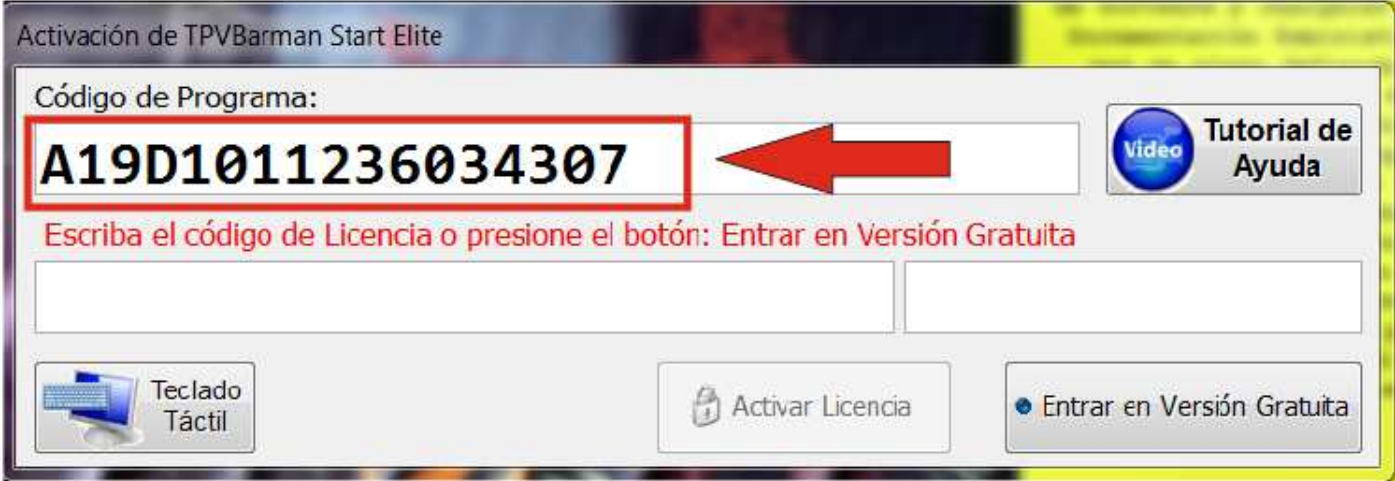

La LICENCIA se concede para UN UNICO ORDENADOR o PC.

Emplee o haga referencia a la cuenta de Email que utilizó para el pago en PayPal o si realizó el pago por Transferencia Bancaria, su respectiva copia de ingreso.

Mándenos los datos solicitados a soporte@visual-systems.es y nos pondremos en contacto con usted para facilitarle por Email la LICENCIA CONTRATATADA.

Si ya nos ha mandado dicho Código, no vuelva a enviárnoslo, a lo largo del día recibirá la contraclave de Activación de la LICENCIA ADQUIRIDA.